DOCUMENTO DE TRABAJO Nº 01/13

# PAUTAS PARA LA PREPARACION Y PRESENTACION DE CUADROS ESTADISTICOS

Salta. Mayo 2013

## **PROVINCIA DE SALTA**

Gobernador de la Provincia

## **Dr. JUAN MANUEL URTUBEY**

Ministro de Economía, Infraestructura y Servicios Públicos

## **C.P.N. CARLOS PARODI**

Dirección General de Estadísticas

**Lic. DANIEL SÁNCHEZ FERNÁNDEZ** Director General

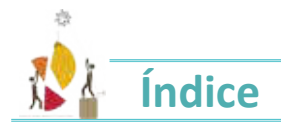

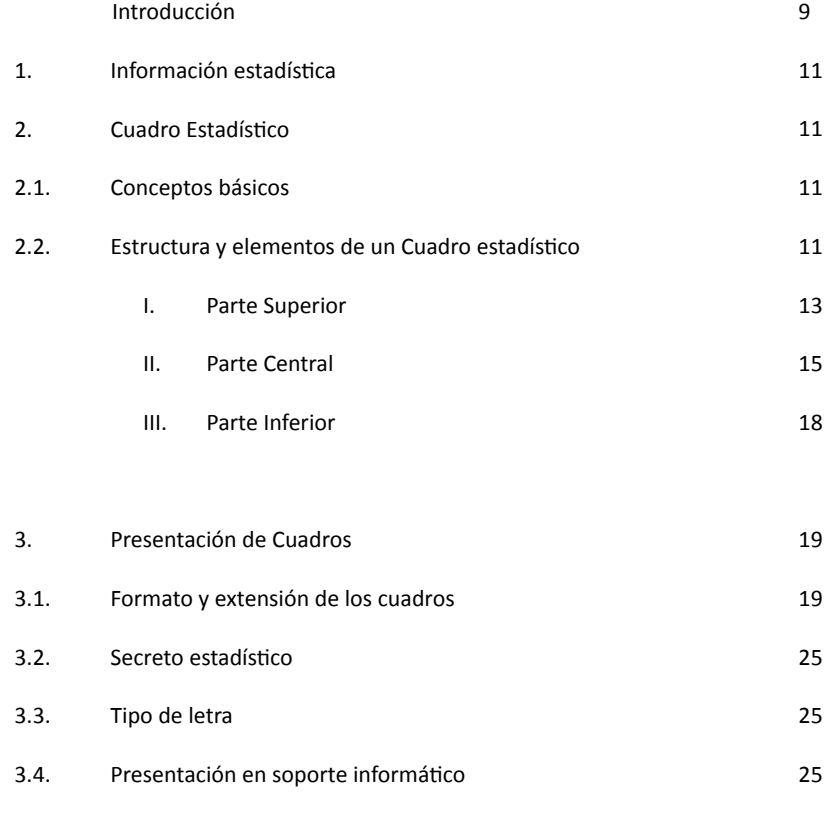

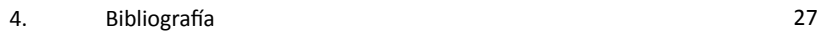

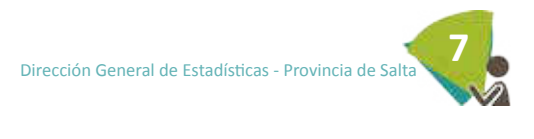

## **Introducción**

La Dirección General de Estadísicas de Salta, en cumplimiento de sus funciones, desea hacer conocer a las enidades públicas, privadas y usuarios en general las Pautas que deben cumplirse al presentar datos en Cuadros Estadísicos, con el in de estandarizar criterios para la presentación de la información estadísica en diversos ipos de publicaciones.

Para ello, se ha revisado diferente bibliografía y Manuales publicados por el Instituto Nacional de Estadística y Censos (INDEC); Insituto Interamericano de Estadísica (IASI); Insituto Nacional de Estadísica e Informáica de Perú y de las Normas Técnicas para la presentación de Cuadros Estadísicos que rige para Colombia, quienes mayormente coinciden en la forma de presentar un cuadro estadísico.

> Lic. GLADIS MARTA ROMERO Jefa del Dpto. Sistema de Información Geográfica y Secretaría Técnica RESPONSABLE DEL DOCUMENTO - COMPILADORA

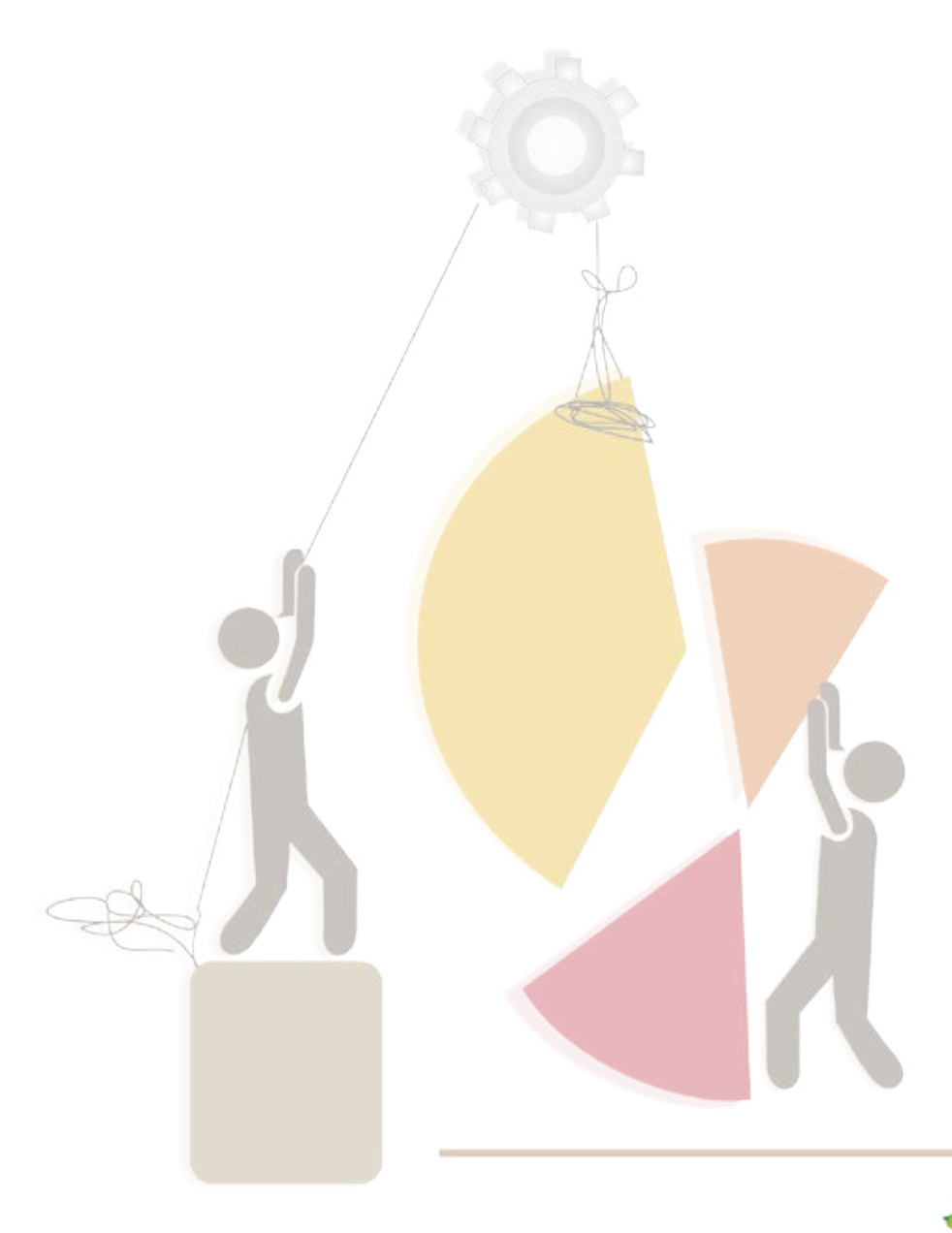

**9**

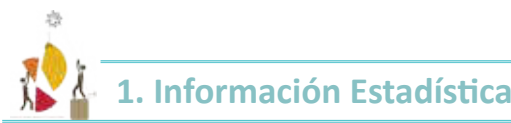

Se entiende por Información estadística al conjunto de resultados cuantitativos que se obtienen de un proceso sistemático de recopilación, tratamiento y divulgación de datos primarios obtenidos sobre hechos que son relevantes para el estudio de fenómenos demográficos, sociales y económicos.

La información que se presenta en una publicación estadísica deberá contar con ciertas caracterísicas que relejen la realidad que se pretende medir porque puede ser utilizada como un instrumento básico para la planeación y la toma de decisiones, soporte para la investigación o para el conocimiento en general.

Por lo expuesto, la información estadísica debe cumplir las siguientes caracterísicas:

a.- Significación conceptual: El concepto a cuantificar debe estar definido con claridad y precisión en el documento.

b.- Veracidad: El dato, objeto de cuantificación, deberá ser obtenido directamente de las unidades generadoras de información y debe reflejar la realidad que pretende cuantificar, conforme a un marco conceptual y metodológico definido y validado.

*c.- Comparabilidad:* Los resultados que se obtengan deben ser congruentes entre ellos ya que su medición se debe desprender de esquemas conceptuales homogéneos; si no es así, debe existir notas aclaratorias sobre las fuentes que generaron las estadísticas u otros aspectos.

d.- Oportunidad: El tiempo entre el suceso, el registro del dato y la difusión de la información, debe ser el mínimo posible, a fin de que ésta no pierda vigencia respecto de la realidad que describe o explica.

*e.- Integralidad:* Los cuadros con información estadísica deben contener todos los elementos básicos para facilitar su consulta e interpretación, relación precisa entre cifras y conceptos, uso de totales, incorporación de notas y llamadas técnicas y uilización de simbología homogénea.

## **2. Cuadro Estadísico**

## *2.1 Conceptos básicos*

Cuadro Estadísico llamado también "tabla estadísica" es un arreglo de ilas y columnas dispuestas metódicamente de modo tal que se puedan presentar y organizar los datos para clasificarlos adecuadamente para comparar e interpretar las características de dos o más variables.

La presentación de un cuadro tiene mucha importancia para el usuario por lo tanto un buen diseño transmite la calidad de los procedimientos previos realizados en la recopilación, elaboración y análisis de los datos.

En la prácica, es necesario tener en cuenta normas que son generales pero permiten presentarlos con criterio uniforme porque un buen esilo de presentación tabular facilita la interpretación del contenido y se vuelve más atracivo.

Variable: Criterio específico respecto al cual se clasifican los elementos o unidades en estudio. Por ejemplo: género, edad, lugar de nacimiento, estado civil…

Las variables se clasifican en distintos subconjuntos que de acuerdo a los objetivos que se proponga el investigador o quien realiza la publicación, decidirá como presentarla.

Por ejemplo:

*Estado civil:* Soltero- No soltero ó bien puede presentarse como Soltero, Casado, Viudo….etc. Cobertura geográfica: Espacio geográfico total al que se refieren los datos de un cuadro.

## *2.2 Estructura y elementos de un cuadro estadísico*

Todo cuadro estadísico debe tener un ítulo, encabezamiento, columna matriz, cuerpo y pie. Así, las partes y los elementos de un cuadro estadísico son en detalle como muestra el siguiente esquema:

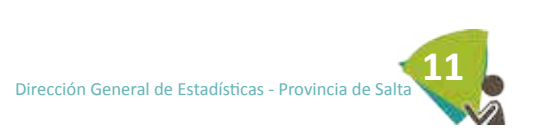

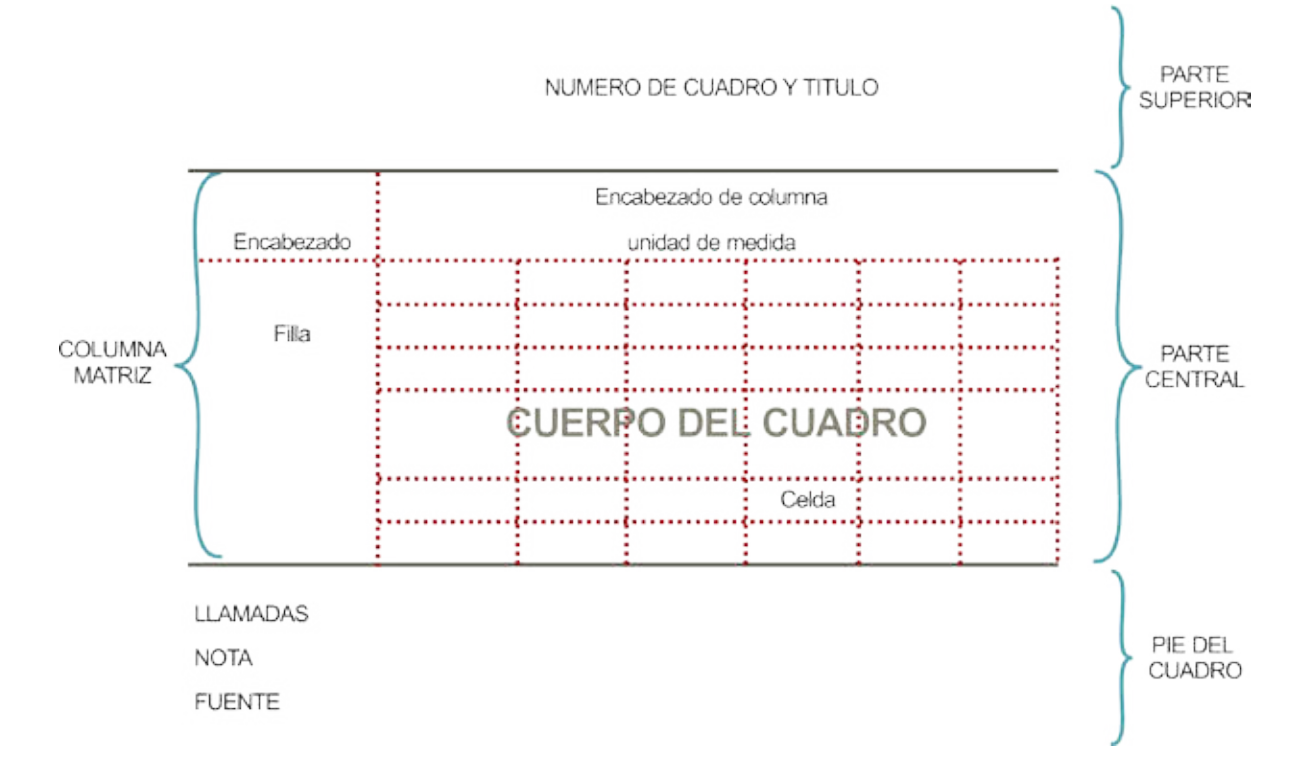

Esta estructura se presentará cuando se relacionen dos o más variables, las que se ubicarán en la "Columna Matriz" y en "Encabezado de columna".

Cuadro con una sola variable se denomina "Cuadro simple entrada". En este caso faltará la variable en Cabezal de las columnas. Cuadro con dos variables se llama "Cuadro doble entrada" y con tres variables se denomina "Cuadro triple entrada".

A modo de resumen,

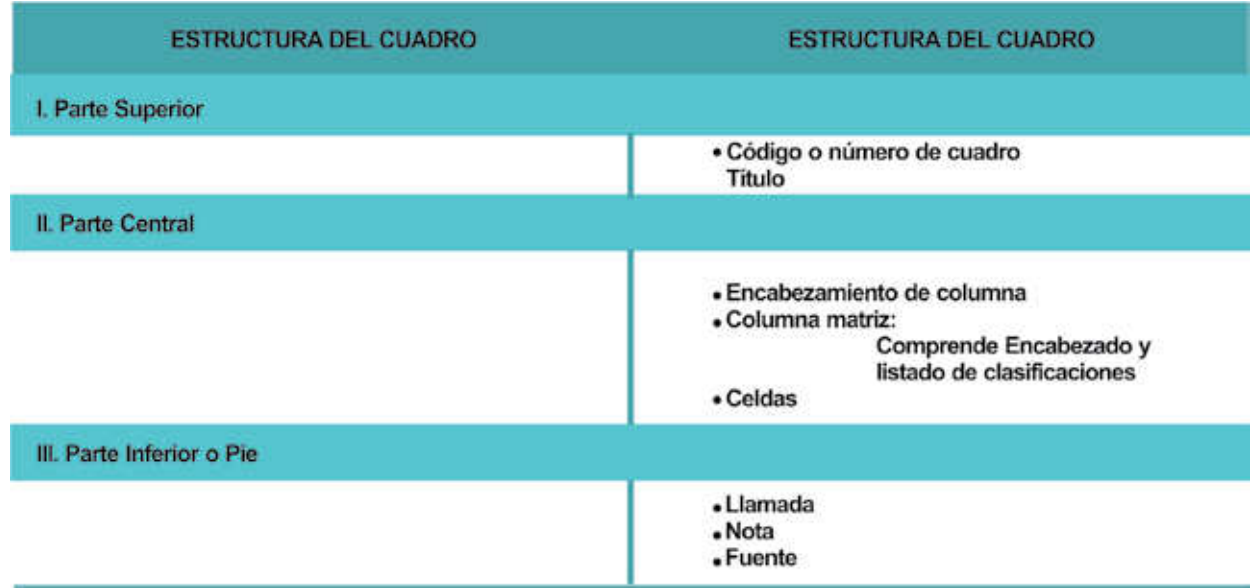

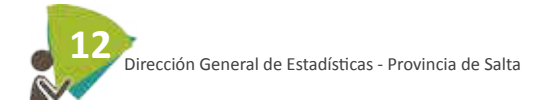

### Nacidos vivos por edad de la madre, según provincia de recidencia de la misma República Argentina. Año 2009

| Provincia de<br>residencia de la<br>madre | Edad de la madre |                       |         |         |          |                    |
|-------------------------------------------|------------------|-----------------------|---------|---------|----------|--------------------|
|                                           | Total            | Menores de<br>15 años | 15 a 19 | 20 a 34 | 35 y más | Sin<br>especificar |
| <b>Total Pais</b>                         |                  |                       |         |         |          |                    |
| CABA                                      |                  |                       |         |         |          |                    |
| <b>Buenos Aires</b>                       |                  |                       |         |         |          |                    |
| Catamarca                                 |                  |                       |         |         |          |                    |
| Chaco                                     |                  |                       |         |         |          |                    |
| Chubut                                    |                  |                       |         |         |          |                    |
| Córdoba                                   |                  |                       |         |         |          |                    |
| Corrientes                                |                  |                       |         |         |          |                    |
|                                           |                  |                       |         |         |          |                    |

Fuente: Ministerio de Salud de la Nación. Dirección de Estadística e Información de Salud (DEIS)

Como se observa un cuadro estadístico se diseña con muy pocas líneas de separación a fin de no confundir al lector y llamar más la atención en las cifras y las variables que se presentan, lo que facilita el análisis.

## *I. PARTE SUPERIOR*

#### *• Número de cuadro*

Es el código o elemento de identificación que ubica el cuadro en la publicación, según el esquema mencionado al inicio. Para documentos escritos en secciones o capítulos, se enumerarán haciendo constar el número del capítulo y a continuación el número secuencial.

Por ejemplo: *Cuadro 2.7 indica que es el sépimo cuadro del capítulo 2.*

Si el documento no está escrito en capítulos, los cuadros se enumerarán en orden secuencial: *Cuadro 1, Cuadro 2, etc…*.En este caso si el título del cuadro es largo puede centrar Cuadro 1 y debajo en forma de pirámide invertida el título del mismo.

En publicaciones que contengan básicamente información estadísica, por ejemplo Anuarios, no se escribirá la palabra Cuadro. El número se escribirá en orden secuencial y en lo posible relacionado con el número de Capítulo y apartado, por ejemplo:

*3.2.2. Indica que es el segundo cuadro del segundo tema (o sección) del capítulo 3.*

#### *• Título*

Es la descripción que precede al cuadro, la cual debe estar redactada sin abreviaturas y solamente la primera letra irá en mayúscula. El ítulo es muy importante porque debe expresar en forma clara y breve el contenido del cuadro, siguiendo el ordenamiento del mismo.

Entre el número del cuadro y el ítulo se dejan dos (2) espacios y entre el ítulo y línea superior del cuadro se deja mínimo un (1) espacio.

El ítulo debe redactarse de manera que quede ordenado en función de las respuestas a las preguntas: *¿Qué?, ¿Cómo?, ¿Dónde? y ¿Cuándo?*

**Qué:** Se reiere al hecho observado o caracterísica principal. El ítulo del cuadro se inicia con la Población de referencia y a continuación se consignan las variables con las que se la caracteriza. De esta forma, permite conocer el tipo de información contenida en las celdas del cuadro. Ejemplo: Alumnos universitarios, inscriptos y egresados; Nacidos vivos; Producción de maíz, etc.

Debe eliminarse, en la medida de lo posible, el sustanivo que designa la unidad de cuenta de las variables, obviando términos iniciales tales como "cantidad" y "total", o el término "porcentaje".

#### **Ejemplos:**

#### *a) el cuaniicador "canidad" en:*

Cantidad de casos registrados de fiebres... Resulta más apropiado expresarlo como: Casos registrados de fiebres...

#### *b) la palabra "total" en:*

Consumo total de hortalizas... Resulta más apropiado expresarlo como: Consumo de hortalizas...

#### *c) el término "porcentaje" en:*

Porcentaje de hogares con NBI...Resulta más apropiado expresarlo como: Hogares con NBI, distribución porcentual por canidad de indicadores de privación.

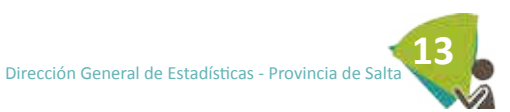

**PAUTAS PARA LA PREPARACION Y PRESENTACION DE CUADROS ESTADISTICOS** 

En estos casos casi siempre los porcentajes se obienen en función de otras variables.

Esta regla se aplica para la mayoría de los cuadros cuyos datos están expresados en valores porcentuales, aunque pueden encontrarse excepciones. Se fundamenta en que ello no debe estar indicado en el título, sino que debe quedar explicitado a partir de la lectura de la unidad de medida (ubicada en el cuerpo del cuadro).

En cambio, sí es necesario indicarlo cuando la variable misma sea un promedio, porcentaje, índice, tasa, proyección, valor, volumen, precio, etc...

Por ejemplo: Consumo promedio de hortalizas...

Hogares y porcentaje de hogares con jefe mujer por tipo de hogar... Tasa de escolarización neta por nivel de enseñanza...

Cómo: Se refiere al orden en que está presentada la información, representa la desagregación del universo y de la variable en estudio en otras variables de interés para el análisis de la información, a partir de su organización en filas y columnas. Esa desagregación queda expresada en el ítulo mediante conectores como *"por", "y" ó "según".*

Ejemplo: Población de 5 años y más por asistencia escolar, según sexo y edad. Lugar y fecha.

En el caso de Números Índices, se debe incluir la base en el ítulo después de una coma. Ejemplo: Índice del Volumen Físico de la Producción, base 1997=100. Cuarto trimestre de 2011.

Dónde: Se refiere al espacio geográfico al que corresponde la información contenida en el cuadro. Ejemplo: República Argentina (a veces Total del País), Ciudad de Salta, Región NOA

•En la desagregación geográica se debe indicar el ipo de división: provincia, municipio, parido, localidad, etc. Y no incluir términos como "división político territorial" y "división político administrativa".

•Cuando los datos de un cuadro se reieren a ámbitos departamentales (o paridos) o municipales, junto con el nombre debe indicarse la provincia a que pertenecen.

*Cuándo:* Se reiere al iempo que cubre la información, o sea, a un período (semana, mes, trimestre, año, quinquenio, etc.), o a un día determinado.

Ejemplos:

*A un período:* Año 2002; Años 2000-2009 (datos acumulados de nacimientos, producción, exportación, consumo, etc.).

*A un día determinado:* Existencia de ganado al 31 de diciembre de 2010;

Inventario sobre existencias de materias primas al 1º de julio de 2009; Saldos bancarios al 31 de marzo de 2011; Alumnos matriculados al comienzo o final del curso, etc.

Con respecto a la representación del período de iempo al que se reieren los datos se considerarán tres situaciones generales que se detallan a coninuación y en todos los casos debe incluirse la palabra "Año" o Años" según corresponda.

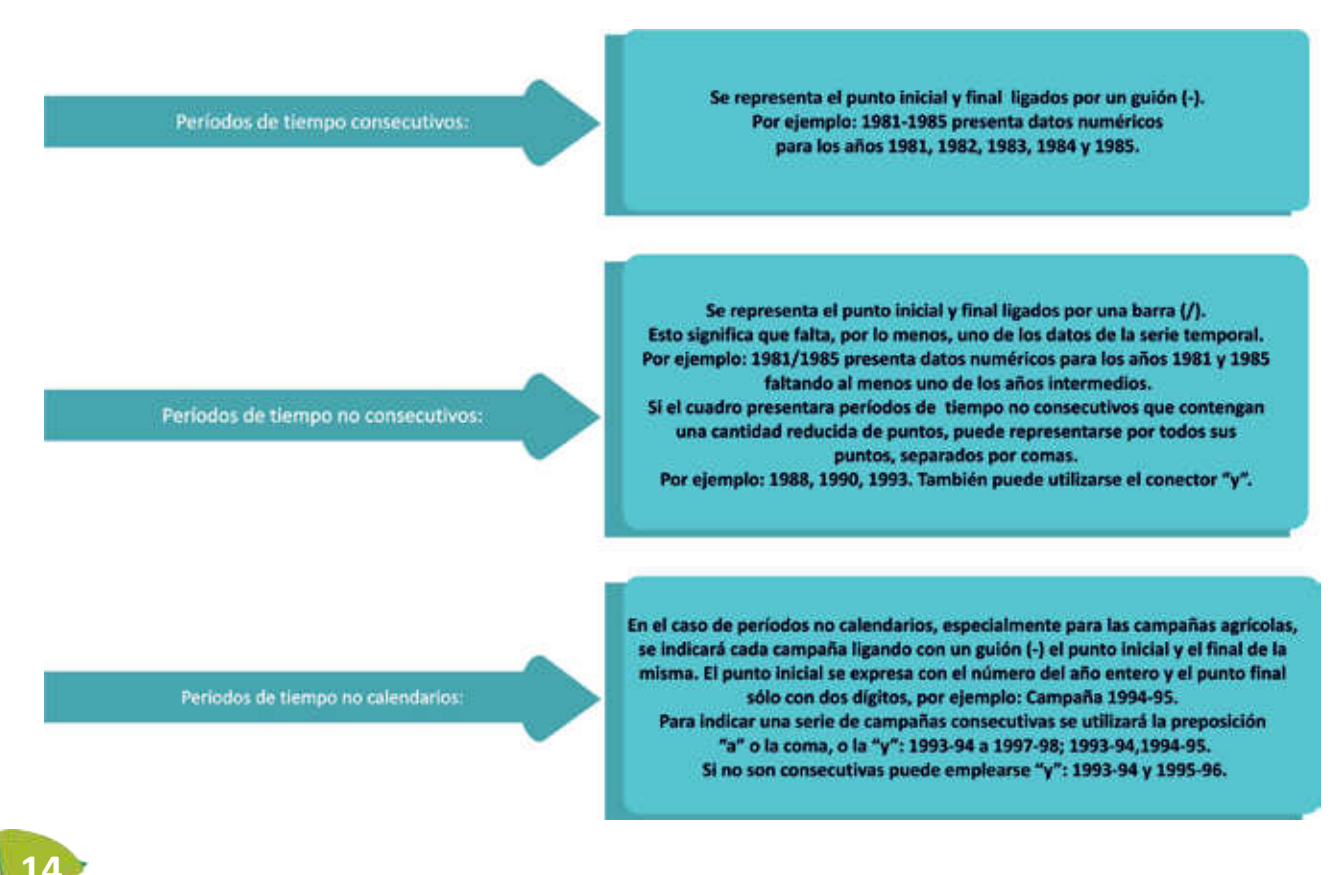

**14** Dirección General de Estadísicas - Provincia de Salta

Una excepción se reiere a las "Campañas" de la Encuesta Nacional Agropecuaria se consignará por ejemplo: *"Campaña 1989-90", "Campañas 1994-95 y 1995-96".*

Si se presenta una serie de datos anuales para diferentes años y, por ejemplo, para el úlimo se incluyeran sólo cuatro meses, en el ítulo no debe explicitarse ese corte de la información, sino que se consignará sólo el año de referencia del úlimo dato. Por ejemplo, no debe indicarse "Años 1990, 1991 y enero - abril de 1992", sino "Años 1990-1992", haciendo constar la situación del año 1992 en una llamada o en una nota al pie.

#### *Pautas para escribir los ítulos:*

a) Los títulos se escriben siempre sin abreviaturas (aunque pueden emplearse siglas de amplio conocimiento). Pueden utilizarse la coma y el punto y coma en el interior del título; se pone punto antes de indicar la referencia temporal y antes de la referencia geográfica. No deben utilizarse guiones excepto para indicar períodos de tiempo consecutivos.

b) No se ponen llamadas en el ítulo. Las aclaraciones o indicaciones correspondientes pueden ser incluidas en notas al pie, ya que se refieren a aspectos que atañen al conjunto del cuadro.

c) Tampoco deben incluirse en el ítulo signos convencionales, en especial el correspondiente a dato provisorio, que sí pueden colocarse en los cabezales de fila o columna, o en una celda.

d) Los títulos no llevan punto final.

e) Los ítulos no excederán nunca el ancho total del cuadro. Si es necesario se fraccionará el texto en varias ilas cuidando que el fraccionamiento no diiculte su interpretación. Se recomienda cortar el texto en las palabras conectoras.

f) En una publicación donde solamente se presenten cuadros estadísicos, por ejemplo un Anuario, conviene ubicar el ítulo en el margen izquierdo al igual que todo lo que va al pie (notas, llamadas y fuente). En cambio en un trabajo que contenga mayormente texto y se presenten cuadros, el ítulo se centra respecto del cuerpo del mismo.

g) En el caso de números índice se debe incluir la base en el ítulo después de una coma. Ejemplo: Índice del costo de la construcción del Gran Buenos Aires, base 1980 = 100.

#### **FORMATO 1**

Cuadro 1: Nacidos vivos por edad de la madre, según provincia de residencia de la misma. República Argentina. Año 2009

**FORMATO 2** 

Cuadro 1

Nacidos vivos por edad de la madre, según provincia de residencia de la misma. República Argentina. Año 2009

**Qué:** Nacidos vivos

**Cómo:** Por edad de la madre, según provincia de residencia de la misma. **Dónde: República Argentina Cuándo:** Año 2009

Observe que la preposición Por antecede a la variable "Edad de la madre" que está en el encabezado de columna y Según es una preposición que precede a la variable "Provincia de residencia…(de la madre)" que está en la columna matriz del cuadro.

A leer el ítulo y conociendo esto, el lector ya comprende qué variables se están relacionando y cómo están dispuestas en el cuadro.

En ciertos casos no es posible aplicar la regla antes indicada al pie de la letra, pero debe procurar ajustarse a ella.

#### *II. PARTE CENTRAL*

#### *• Encabezamiento de columna*

Son las columnas insertadas en la parte superior del cuadro en las que aparecen las variables y su clasiicación, que se van a relacionar con la/s variables de la Columna Matriz.

El encabezamiento o cabezal se diseñará preferentemente con rayas horizontales y las vericales son optaivas en función de la complejidad del cuadro y de la necesidad de separar grupos de datos.

Los textos del encabezamiento estarán preferentemente centrados y en letras minúsculas, con excepción de la primera letra. No deben contener códigos ni abreviaturas. Si el ancho de la columna del cabezal dificulta la inclusión de texto, éste deberá aclararse en una llamada al pie.

Los totales y subtotales deben colocarse a la izquierda de las columnas que lo integran.

#### *• Unidad de medida*

Todo cuadro estadísico debe contener la unidad de medida en que se expresan las cifras y generalmente se indica debajo de la línea del Encabezamiento de columna. Se indican generalmente en singular mediante abreviaturas estandarizadas o con toda la palabra, según lo que parezca más claro para cada caso. Por ejemplo: metro: m (medida de longitud); Kilogramo: kg (medida de peso).

- Las unidades se indican generalmente en singular, mediante sus abreviaturas estandarizadas, o con toda la palabra, según lo que parezca más claro para cada caso. Las abreviaturas estandarizadas de mayor uso son, por ejemplo:

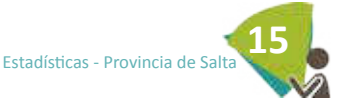

**m : metro** (medida de longitud)

**m2: metro cuadrado:** (medida de supericie)

**m3: metro cúbico**(medida de volumen)

**l: litro:**(medida de volumen)

**kg: kilogramo** (medida de peso)

**kg/m3: kilogramo por metro cúbico** (medida de densidad)

**W: watt** (medida de potencia)

**\$: pesos** (medida de valor; la unidad monetaria suele indicarse en plural)

Provincia de Salta, Año 2008

- Cuando las cifras se reieren a personas, por convención la unidad de medida se omite.

- Debe evitarse la palabra "número" como unidad de medida, reemplazándola por "canidad".

- Si el cuadro que se presenta entra en una sola página y ella es común para todas las columnas, la misma se consignará debajo de la línea inferior del encabezamiento de columna en el centro del cuerpo del cuadro.

6.1.2 Destino de créditos otorgados por el total de Bancos con asiento

en la Provincia de Salta. Al 31/12/2011.

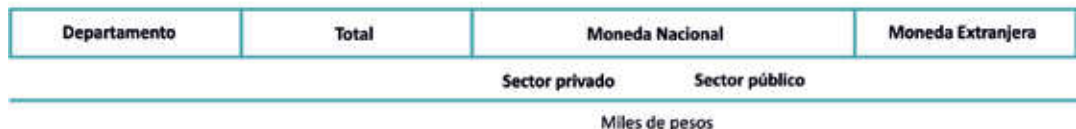

- Cuando la unidad de medida varíe de columna a columna, se la pondrá arriba de la línea inferior del encabezamiento, en cada una de las columnas, sin línea de separación con la variable

5.6.4\_ Volumen de producción y regalías de Petróleo y Gas según períodos mensuales.

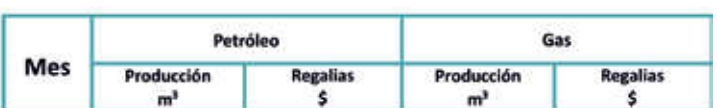

- Cuando en las ilas se incluya, por ejemplo, una enumeración de productos que ienen cada uno su propia unidad de medida, se la incluirá en una columna especial, la siguiente al "Encabezado de las filas"

#### 5.4.1.3\_ Extracción de otros productos por zonas forestales.

Provincia de Salta, Año 2011.

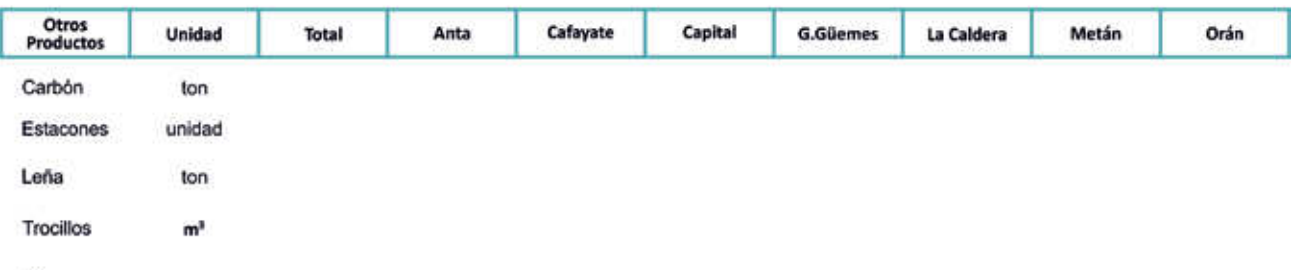

- Hay casos en que se desea enfaizar la unidad de medida de manera paricular y se coloca en el ítulo: Por ejemplo en los cuadros de Comercio Exterior: *"Balanza comercial argenina en millones de dólares. Años 2001-2002"*

#### *• Columna matriz*

Es la primera columna del cuadro estadísico, ubicada en el lado izquierdo del mismo. Coniene la/s variable/s que ideniican las categorías que se relacionarán con las contenidas en el Encabezado de columnas.

#### *Encabezamiento de columna matriz*

Es el concepto o conjunto de conceptos mediante los cuales se identifican las variables que se clasifican.

- Se escribe con la misma pauta que para el Encabezado de columna y en singular. Ej: Departamento; Municipio

- Puede contener dos o más variables, las cuales en el Encabezamiento se separan con la conjunción "y" cuando la segunda es parte de la primera. Ej: Grupo y clase; Año y mes.

- Si las variables son independientes se separan con el símbolo "/". Ej: Area de residencia/Tipo de vivienda.

#### *Listado de clasiicaciones*

En función de su naturaleza, se hará conforme a las siguientes modalidades:

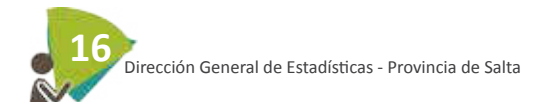

a) Cronológico: Cuando la información se refiera a una serie de tiempo 2000 2001 2002 2003 2004 2005 Enero Febrero Marzo ….

b) Geográfico: cuando los conceptos se refieran a la división territorial se ordenarán alfabéticamente, excepto en casos particulares, que pueden ser por determinado criterio analítico.

América del Norte, América Central, América del Sur, ….

c) Alfabéico: Se ubican las clases o categorías respetando la ubicación según el alfabeto. Costa Rica, El Salvador, Guatemala….

d) Otras formas: *Cualitaiva* (mayor o menor importancia de los productos, regiones, zonas, etc).

 *Cuanitaiva* (mayor o menor importancia de valores). Si se presentan clasiicaciones en forma de intervalos, se colocará primero el "TOTAL" y a continuación los intervalos de manera ascendente.

#### *Clasiicaciones Internacionales*

*• Cuerpo*

Es la parte del cuadro estadísico donde se colocan los datos numéricos correspondientes a los conceptos presentados en el encabezamiento de columna y la columna matriz. El entrecruzamiento de ilas y columnas conforman la celda o casilla que se desina a la colocación de cifras absolutas y porcentuales, signos o símbolos.

- Las cifras deberán colocarse en forma ordenada respetando la naturaleza del dato. Se uilizará la "coma" para separar la parte entera del decimal y los puntos para separar las cifras que indiquen miles.

- Cuando las cifras estén expresadas en decimales, todas las cifras deben llevar la misma canidad de decimales. No deben encolumnarse cifras con y sin decimales.

- Las cifras totales se presentan en negrita

- Si el cuadro tuviera más de un total, ya sea en la columna matriz o en el encabezamiento de columnas, las cifras totales aparecerán siempre en la parte superior o a la izquierda de las cifras parciales, según sea el caso.

- Los datos numéricos deben estar alineados a la derecha

- El valor numérico cero se representa con el signo convencional sustituto " – "

- En el caso de porcentajes, las cifras no deben tener el signo "%" en el cuerpo del cuadro. Se indicará junto con las unidades de medida en el encabezado de columnas o en la columna matriz del cuadro.

- El cuerpo del cuadro no debe tener celdas en blanco, deberán uilizarse los signos convencionales complementarios o susitutos que correspondan.

#### *Signos convencionales*

Siempre que en un cuadro haya necesidad de susituir o complementar un dato numérico se colocará un signo convencional en alguna de las celdas o encabezamiento. En el cuerpo del cuadro, aparecerán alineados a la derecha y preferentemente se escribirán sin paréntesis (algunos pueden escribirse en sobrevolado)

#### *Signos convencionales del INDEC, de uso general:*

- **\*** Dato provisorio
- **-** Dato igual a cero
- **--** Dato ínimo, menos de la mitad del úlimo dígito mostrado
- **.** Dato no registrado
- **...** Dato no disponible a la fecha de presentación de resultados
- **///** Dato que no corresponde presentar debido a la naturaleza de las cosas o del cálculo
- **s** Dato conidencial por aplicación de las reglas del secreto estadísico
- **e** Dato esimado por extrapolación, proyección o imputación

- El guión que indica un dato igual a cero, el doble guión, el punto, el tercer punto de los tres puntos, la "s" y las tres barras "///" se ubican en la celda donde susituyen un dato, en el espacio correspondiente a la columna de las unidades (son signos susituivos). El "\*" y la "e" se colocan a la derecha (en "volado", como exponente ó supraíndice) de la cifra o de la palabra a que se refiere (son signos complementarios).

El INDEC iene también algunos "signos de uso especial", uilizados para caracterizar la calidad de los datos esimados a parir de una muestra probabilísica. Estos signos sólo se usan y se incluyen en una obra cuando se trata de datos esimados a parir de una muestra probabilística:

- **oo** Dato esimado a parir de una muestra con error estándar relaivo entre el 10% y el 30%
- **..** Dato no signiicaivo estadísicamente, con error estándar relaivo mayor al 30%

#### *III.PARTE INFERIOR*

#### *• Pie*

Es la parte inferior del cuadro, la que se desina para anotar aclaraciones o señalamientos pariculares sobre la información presentada para una mejor interpretación por parte del usuario. Además se incluye la procedencia de los datos estadísicos.

#### **Llamada**

Es la información específica aplicable a determinada parte del cuadro que se utiliza con el objeto de hacer aclaraciones particulares sobre la interpretación conceptual, cobertura geográica o referencia temporal de los datos estadísicos ofrecidos.

- Un cuadro puede tener una o varias llamadas, ubicadas en cualquiera de los espacios del cuerpo o en los cabezales (de columna o de columna matriz), siempre que sea necesario aclarar algún aspecto. No se colocan llamadas en los ítulos

- Deben indicarse en el cuerpo del cuadro con números arábigos, entre paréntesis, corchete o en sobrevolado.

- Cuando se hayan colocado llamadas en el cuerpo del cuadro, éstas se colocarán a parir de la primera línea del pie, en forma clara y concisa, precedidas del correspondiente número de llamada y uilizando una línea diferente para cada llamada. El tamaño de la letra del pie del cuadro se escribe en un punto menos que el uilizado en el cuadro.

- Entre la raya que cierra el cuadro y las llamadas debe dejarse una interlínea, de igual modo que entre las llamadas, la Nota (si la hubiera) y la Fuente.

#### **Nota**

es un párrafo aclaratorio ubicado a coninuación de las Llamadas, precedido de la palabra Nota: (escrita en negrita, seguida de dos puntos) y antes de la Fuente

- El texto de la Nota no debe exceder el ancho del cuadro, si es necesario, se lo fraccionará en varias filas y llevará punto final.

- En caso que un cuadro no lleve Llamadas, en caso de que haya Nota debe separarse con una interlínea tanto de la raya que cierra el cuadro como de las Llamadas o la Fuente.

#### **Fuente**

Identifica la entidad responsable de la elaboración final de los datos presentados.

- La palabra Fuente: se escribe en negrita seguida de dos puntos. En relación al tamaño de la letra, es igual que para Nota:

- Los datos de una publicación pueden haberse obtenidos por el trabajo del propio autor/organismo, quien es el responsable de la recolección, elaboración y presentación de los datos y de la publicación, en cuyo caso la fuente es primaria.

- En el caso de una publicación de fuente primaria, ideniicada en la propia obra, puede obviarse la indicación de la fuente en cada uno de los cuadros y se podría incluir en páginas pares el nombre del organismo y el nombre de la publicación en las impares, con lo que quedaría resguardada la mención del autor, como sucede en las publicaciones del INDEC.

- Cuando se presenten cuadros con datos provenientes de otras fuentes que no sean del propio organismo o invesigador, se está en presencia de una fuente secundaria, y en tal caso deberá consignarse la cita bibliográfica como sigue: "Entidad responsable" (en mayúscula); "año de publicación" (entre paréntesis); "ítulo de la publicación" (en itálica); "volumen y número si correspondiera".

- En caso que el cuadro contenga datos numéricos que son el resultado de una transformación de los datos obtenidos de otra fuente, el responsable de la operación que presenta el cuadro debe ideniicarse con una leyenda ipo: Dirección General de Estadísicas, elaborado en base a datos del INDEC…

- En el caso de un Anuario Estadísico cada cuadro deberá tener su propia fuente. En cambio los cuadros de las Informaciones de Prensa, nunca llevan fuente al pie.

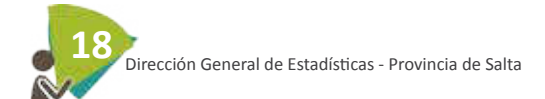

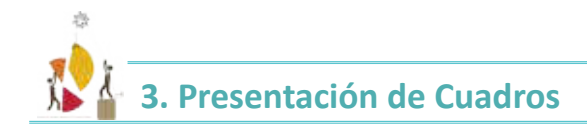

## **3.1 Formato y extensión de los cuadros**

Cuando el cuadro se presenta en un documento escrito, el mismo puede colocarse en la misma página o tener diferentes extensiones a lo ancho y/o a lo largo.

a) Cuando el cuadro es largo y ocupa varias páginas, se debe repetir la palabra Cuadro, el número, el título y el encabezamiento de las columnas en cada página y solamente en la última página se colocará la línea horizontal, las llamadas, notas y fuentes.

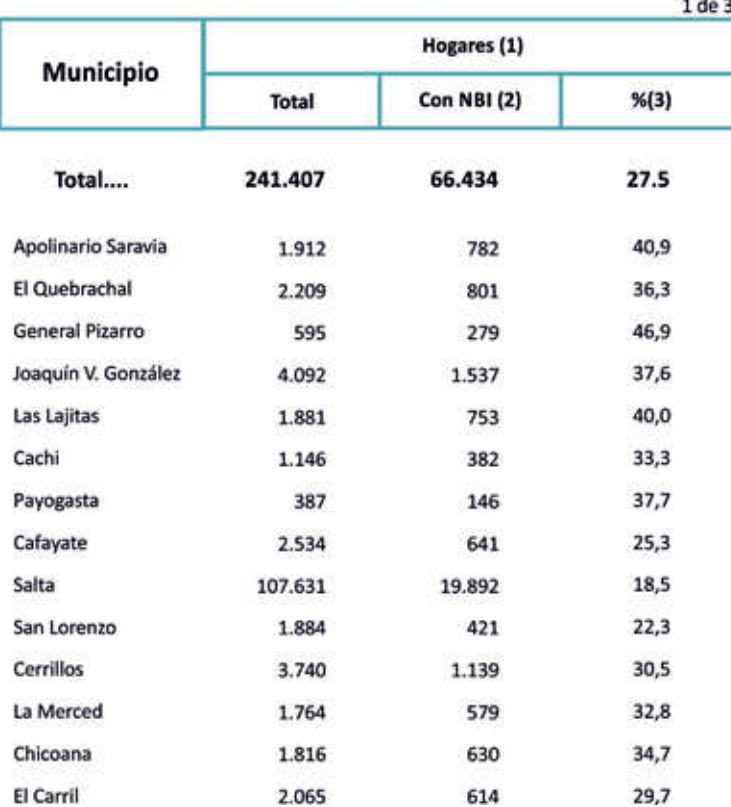

2.2.3.1\_Hogares y Población total con Necesidades Básicas Insatisfechas (NBI). Provincia de Salta según departamento y municipio. Año 2001.

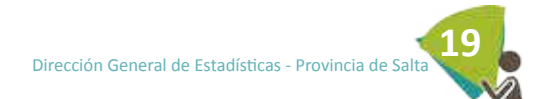

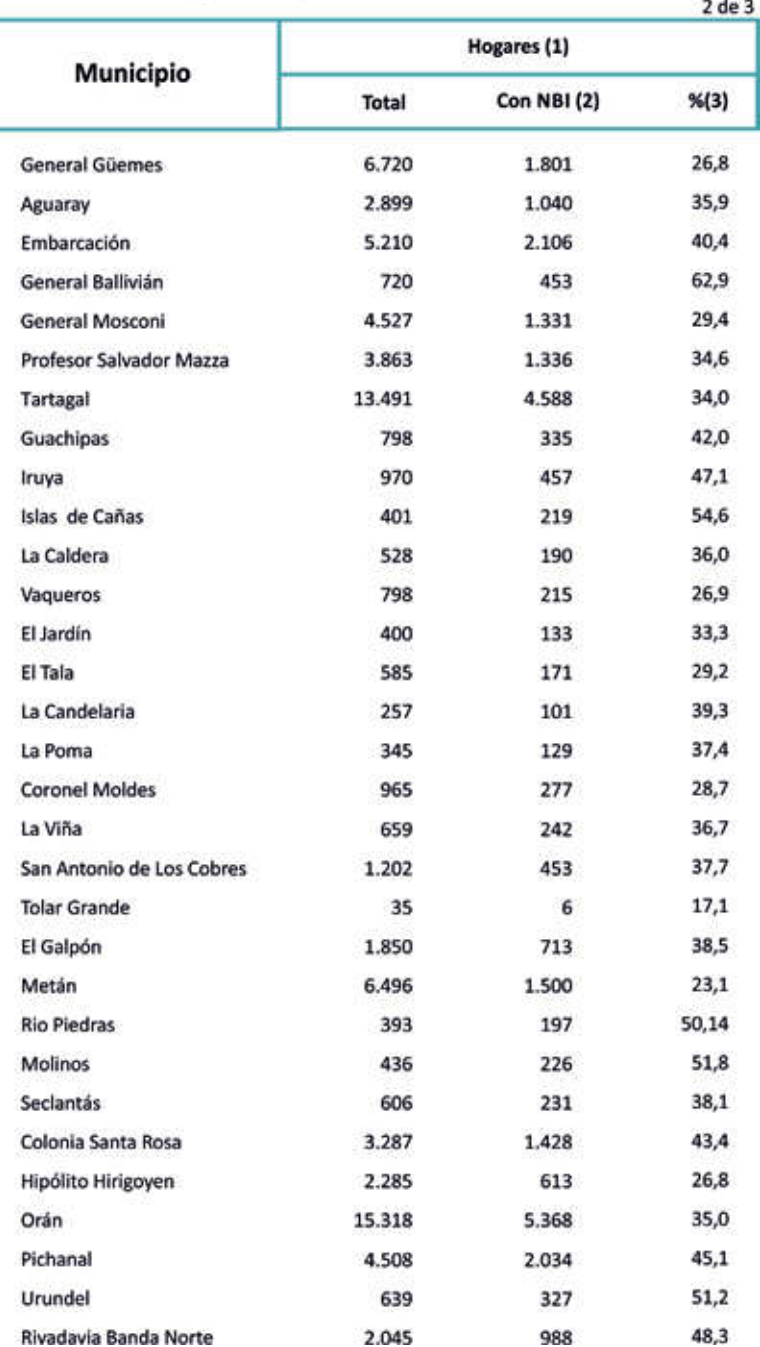

# 2.2.3.1\_Hogares y Población total con Necesidades Básicas Insatisfechas (NBI).<br>Provincia de Salta según municipio. Año 2001.

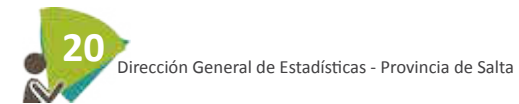

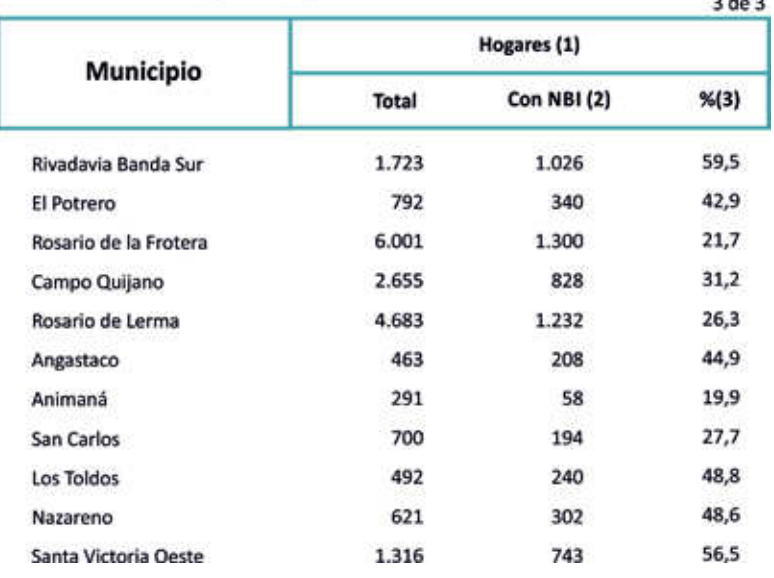

#### 2.2.3.1\_Hogares y Población total con Necesidades Básicas Insatisfechas (NBI). Provincia de Salta según municipio. Año 2001. 20902

(1) Se incluye a los hogares y a la población censados en la calle.

(2) Las Necesidades Básicas Insaisfechas fueron deinidas según la metodología uilizada en "La pobreza en la Argenina" (Serie Estudios INDEC. N° 1, Buenos Aires, 1984).

Los hogares con Necesidades Básicas Insatisfechas (NBI) son los hogares que presentan al menos uno de los siguientes indicadores de privación:

1- Hacinamiento: hogares que tuvieran más de tres personas por cuarto.

2- Vivienda: hogares en una vivienda de tipo inconveniente (pieza de inquilinato, vivienda precaria u otro tipo, lo que excluye casa, departamento y rancho).

3- Condiciones sanitarias: hogares que no tuvieran ningún ipo de retrete.

4- Asistencia escolar: hogares que tuvieran algún niño en edad escolar (6 a 12 años) que no asisiera a la escuela.

5- Capacidad de subsistencia: hogares que tuvieran cuatro o más personas por miembro ocupado y, además, cuyo jefe no haya completado tercer grado de escolaridad primaria.

(3) Porcentaje de hogares con Necesidades Básicas Insaisfechas sobre el total de hogares de cada municipio.

(4) Porcentaje de población en hogares con Necesidades Básicas Insaisfechas sobre el total de población de cada municipio.

 Fuente: INDEC. Censo Nacional de Población, Hogares y Viviendas 2001. Dirección General de Estadísicas - Salta - procesamiento especial.

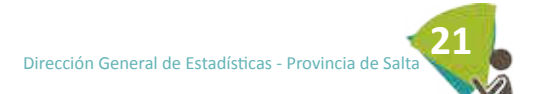

### b) Si el Cuadro es ancho y ocupa varias páginas, se debe repetir la palabra Cuadro, el número y la columna indicadora de las filas en cada página. La línea horizontal que cierra el cuadro debe ir en cada página y las llamadas, notas y fuentes sólo deben igurar en la última página.

**2.1.8.1\_ Población total esimada. Provincia de Salta, según departamento. Años 2001/2015**

Población estimada al 30 de Junio de cada año 11 de 2

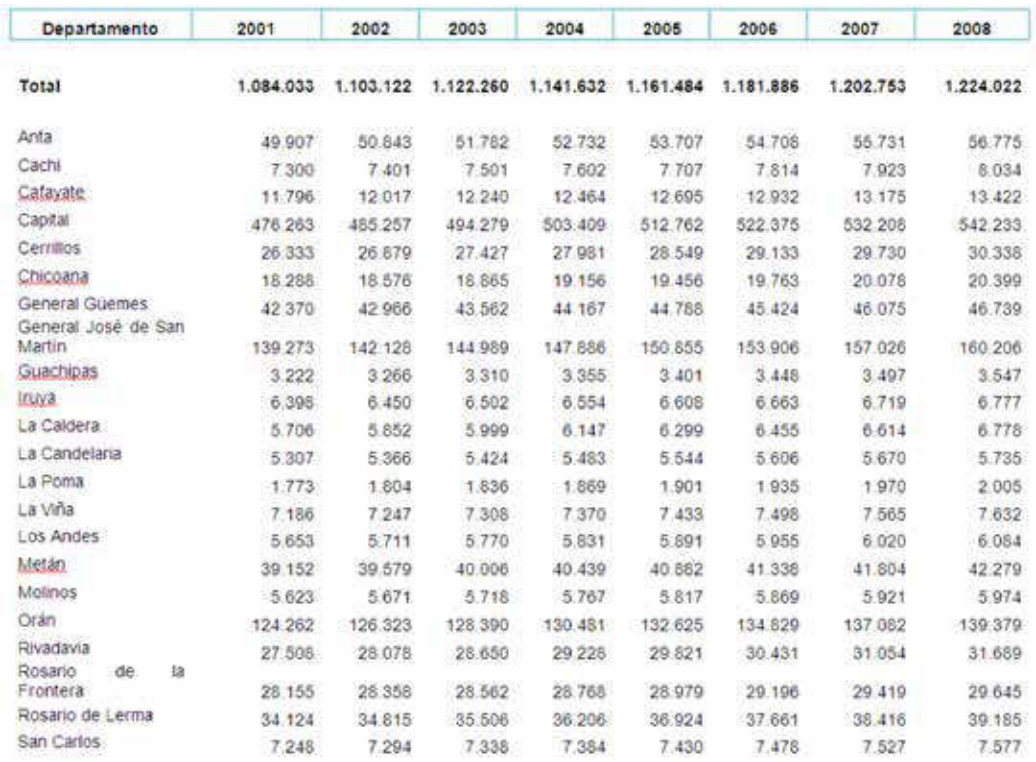

**Fuente:** Dirección General de Estadísicas de la Provincia de Salta, según datos suministrados por el INDEC

**2.1.8.1\_ Población total esimada. Provincia de Salta, según departamento. Años 2001/2015**

Población estimada al 30 de Junio de cada año **2** de 2

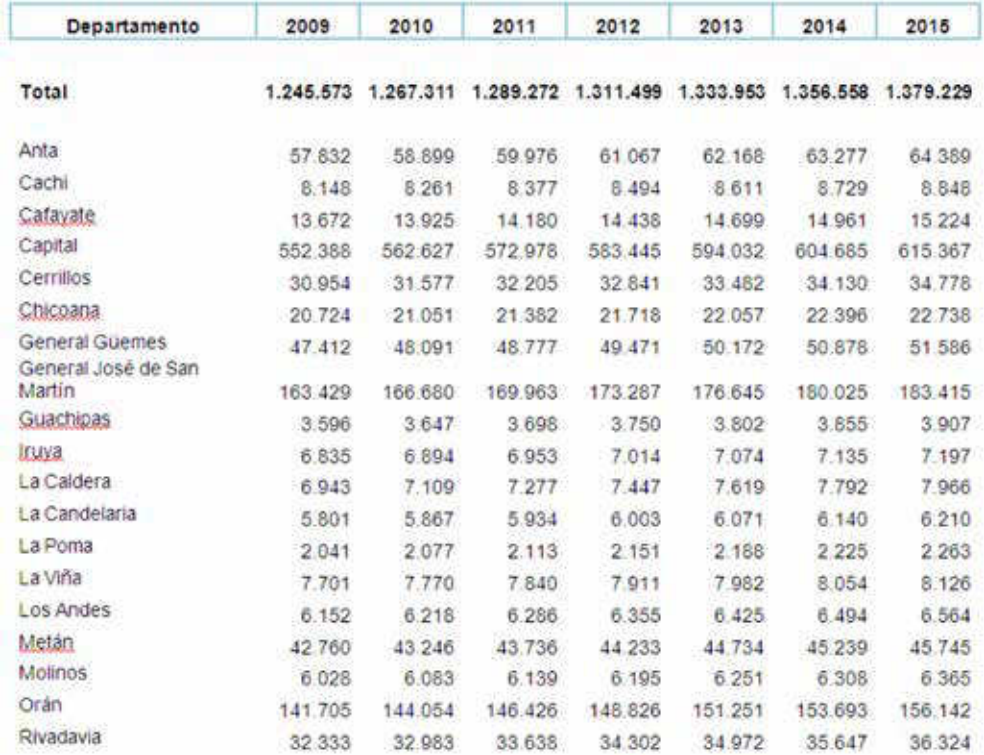

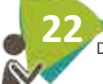

c) Para los casos anteriormente mencionados, se debe colocar arriba y la derecha del encabezamiento de las columnas, para la primera página la expresión 1 de n, para las siguientes páginas la expresión 2 de n, 3 de n y para la úlima página la expresión n de n.

d) Si el cuadro es largo pero no muy ancho, éste se podrá distribuir en secciones una al lado de otra.

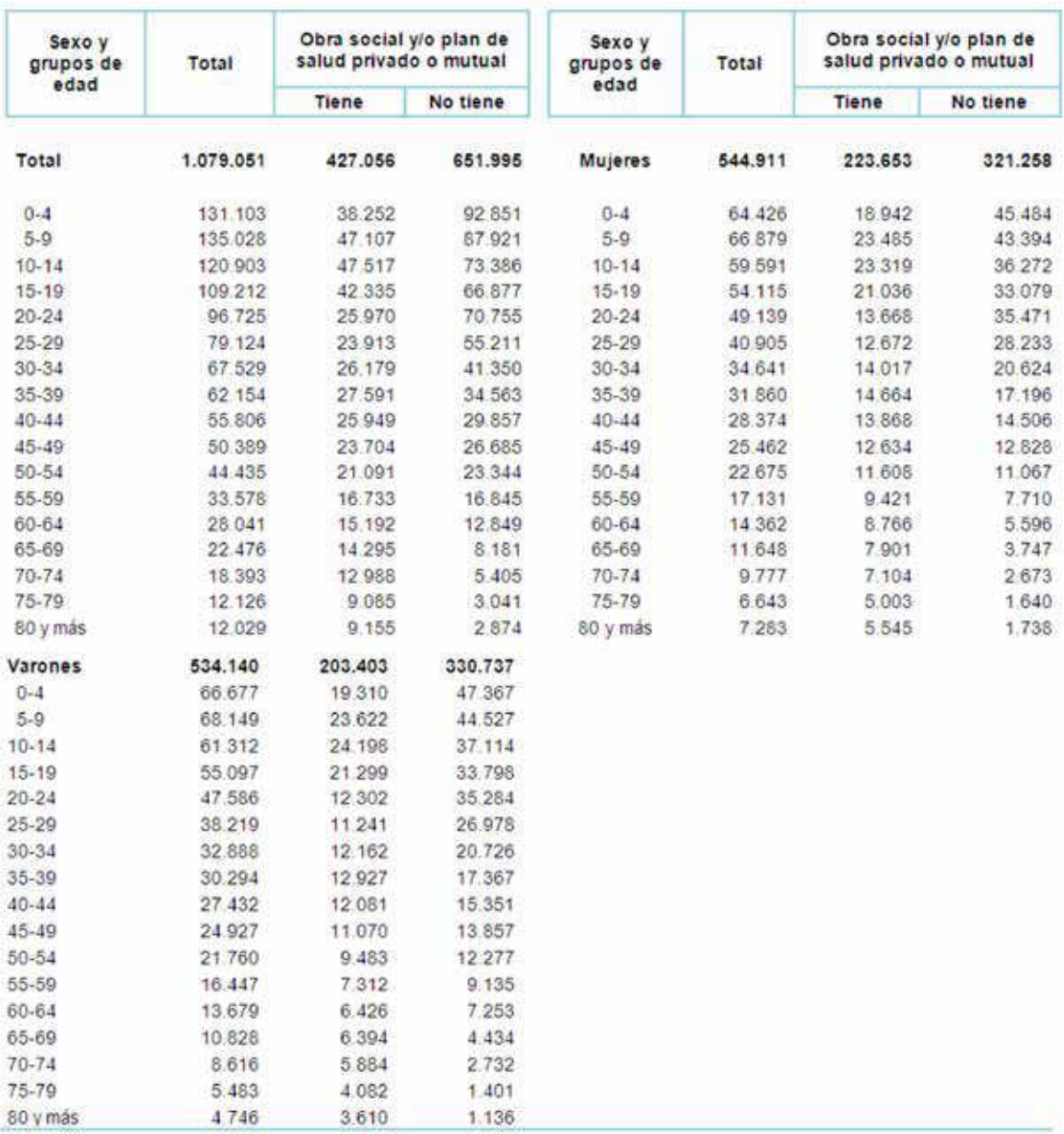

**Fuente:** INDEC. Censo Nacional de Población, Hogares y Viviendas 2001

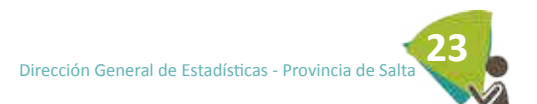

e) Cuando el cuadro es ancho pero no muy largo, éste se puede distribuir en secciones una debajo de la otra y las llamadas, notas y fuente deben ir en la úlima sección. Además la línea horizontal que cierra el cuadro debe ir en cada sección

**3.5.2.2\_ Archivo y Biblioteca Históricos de la Provincia de Salta Lectores y Material consultado por mes. Ciudad de Salta. Año 2011**

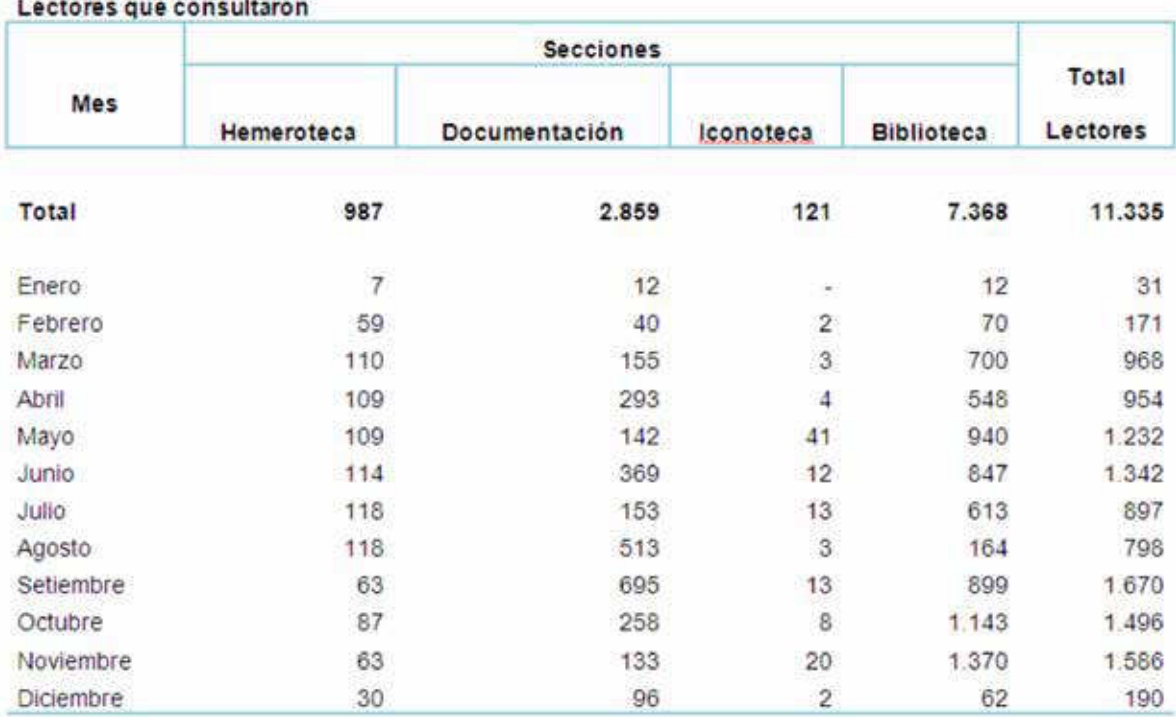

### Material consultado

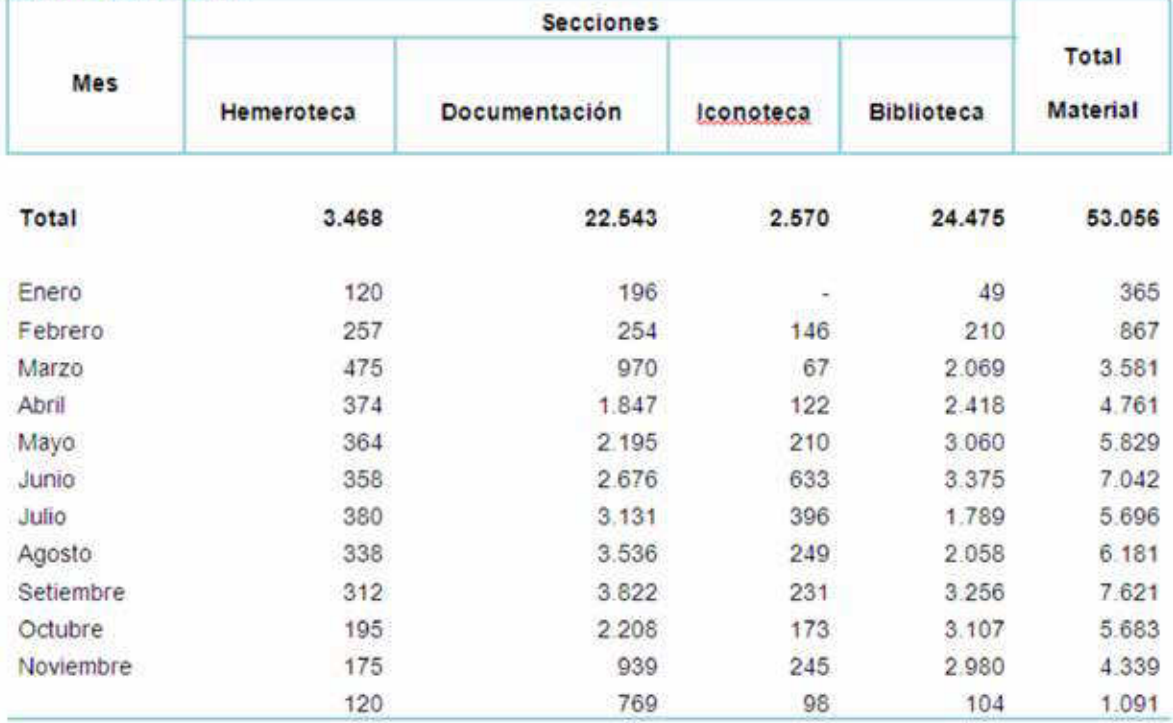

**Fuente:** Ministerio de Cultura y Turismo. Secretaría de Cultura. Coordinación General de Bibliotecas y Archivos.

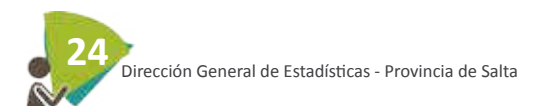

### 3.2 Secreto Estadísico

Los datos publicados deben preservar el secreto estadísico reglamentado en el Decreto-Ley Provincial 484. Con el fin de no revelar datos estadísticos cuando se brinda información sobre una o dos unidades de estudio, por ejemplo empresas con personal ocupado, se colocar la "s"

## 3.3 Tipo de letra

Tipo de letra utilizada es ARIAL, generalmente 10 para los títulos y 9 para el cuerpo del cuadro; en la web se utiliza ARIAL 8 cuando hay muchas columnas o filas.

## 3.4 Presentación de cuadros en soporte informáico

-Para facilitar la carga de los cuadros en la web o en CD debe colocarse un solo cuadro por archivo. No se usará la opción de disintas "hojas" de un mismo archivo

-Sacar las líneas divisorias del cuadro antes de entregarlos para cualquiera de sus presentaciones (CD, web ó papel)

-Cuando los cuadros exceden el largo o ancho de la pantalla, es conveniente fijar las filas o columnas.

-Al "guardar" los archivos colocar previamente el cursor en A1 de manera que al abrir el cuadro aparezca su parte superior

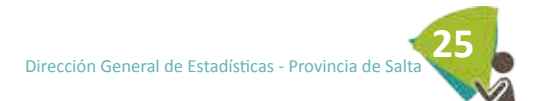

## **4. BIBLIOGRAFIA**

- ESCOBAR MORALES, Guido (1998). Normas técnicas para la presentación de cuadros estadísicos. Departamento Administraivo de Planeación. Cali. Colombia
- INSTITUTO NACIONAL DE ESTADISTICA e INFORMATICA (2006). Manual para la presentación de cuadros estadísicos. Centro de Invesigación y Desarrollo. Lima. Perú
- INSTITUTO NACIONAL DE ESTADISTICAS Y CENSO (1999). Manual para la elaboración y publicación de cuadros estadísicos. 4ta. Edición. Panamá.
- INSTITUTO NACIONAL DE ESTADISTICAS Y CENSOS (2003). Normas para la elaboración de cuadros estadísicos. Dirección de Difusión. Buenos Aires. R. Argentina
- MANUAL DE PAUTAS. SITIO OFICIAL DE LA PROVINCIA. Versión 4. Capítulo 8: Pauta de Estadísicas. Gobierno de Santa Fe. htp://www.santafe.gov.ar

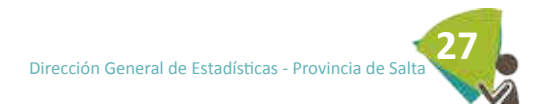

Diseño y Edición Tec. Maurín Ortuno Natalia Romina Impreso en el mes de Julio de 2013